## SAP ABAP table GHO\_NETOB\_ST\_T {Text table for Network Status}

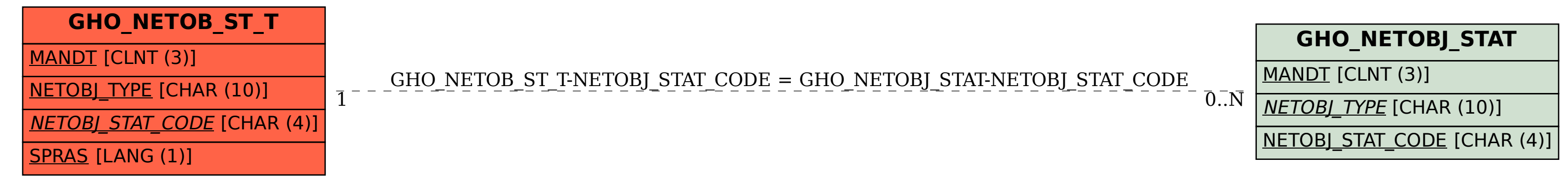